UNIVERSIDADE FEDERAL DE SANTA CATARINA CAMPUS CURITIBANOS RONAN EXTERKOETTER

# **ÍNDICE DE QUALIDADE DA ÁGUA SUBTERRÂNEA PARA USO RURAL (IQASUR)**

**Curitibanos** 2015

## **RONAN EXTERKOETTER**

## **ÍNDICE DE QUALIDADE DA ÁGUA SUBTERRÂNEA PARA USO RURAL (IQASUR)**

Trabalho de conclusão de curso apresentado ao curso de Agronomia, do campus Curitibanos da Universidade Federal de Santa Catarina como requisito para a obtenção do título de Bacharel em Agronomia. Orientador: Prof. Dr. Nei Kavaguichi Leite Co-orientador:Prof. Dr.Joni Stolberg

**Curitibanos** 2015

Ficha de identificação da obra elaborada pelo autor, através do Programa de Geração Automática da Biblioteca Universitária da UFSC.

Exterkoetter, Ronan Índice de Qualidade da água Subterrânea para Uso Rural / Ronan Exterkoetter ; orientador, Nei Kavaguichi Leite ; coorientador, Joni Stolberg. - Curitibanos, SC, 2015. 31 p. Trabalho de Conclusão de Curso (graduação) -Universidade Federal de Santa Catarina, Campus Curitibanos. Graduação em Agronomia. Inclui referências 1. Agronomia. 2. Índice de Qualidade da Água<br>Subterrânea. I. Leite, Nei Kavaguichi. II. Stolberg, Joni . III. Universidade Federal de Santa Catarina. Graduação em Agronomia. IV. Título.

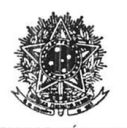

SERVIÇO PÚBLICO FEDERAL UNIVERSIDADE FEDERAL DE SANTA CATARINA Coordenação do Curso de Graduação em Agronomia Rodovia Ulysses Gaboardi km3<br>
CP: 101 CEP: 89520-000 - Curitibanos - SC<br>
TELEFONE (048) 3721-2178 E-mail: agronomia.cbs@contato.ufsc.br.

**RONAN EXTERKOETTER** 

# ÍNDICE DE QUALIDADE DA ÁGUA SUBTERRÂNEA PARA USO RURAL (IQASUR).

Trabalho de Conclusão de Curso (TCC) apresentado ao Colegiado do Curso de Agronomia, do Campus Curitibanos da Universidade Federal de Santa Catarina. como requisito para obtenção do título de Bacharel em Agronomia.

Orientador: Nei Kavaguichi Leite Co-orientador: Joni Stolberg

Data da defesa: 23/11/2015

MEMBROS COMPONENTES DA BANCA EXAMINADORA: Presidente e Orientador: Nei Kavaguichi Leite / Joni Stolberg Titulação: Dr. em Ciências (Energia Nuclear na Agricultura) Área de concentração em Ecologia de Ecossistemas Instituição: Universidade Federal de Santa Catarina - Campus Florianópolis Meximps pc

Membro Titular: Alexandre de Oliveira Tavela Titulação: Dr. em Medicina Veterinária. Área de concentração em Parasitologia Instituição: Universidade Federal de Santa Catarina - Campus Curitibanos

 $\n *na*\n$ 

Membro Titular: Sønia Purin da Cruz Titulação: Drª. em Ciências de plantas e solo Área de concentração em Microbiologia Instituição: Universidade Federal de Santa Catarina - Campus Curitibanos

Local: Universidade Federal de Santa Catarina Campus de Curitibanos Coordenação do Curso de Graduação em Agronomia

#### **LISTA DE FIGURAS**

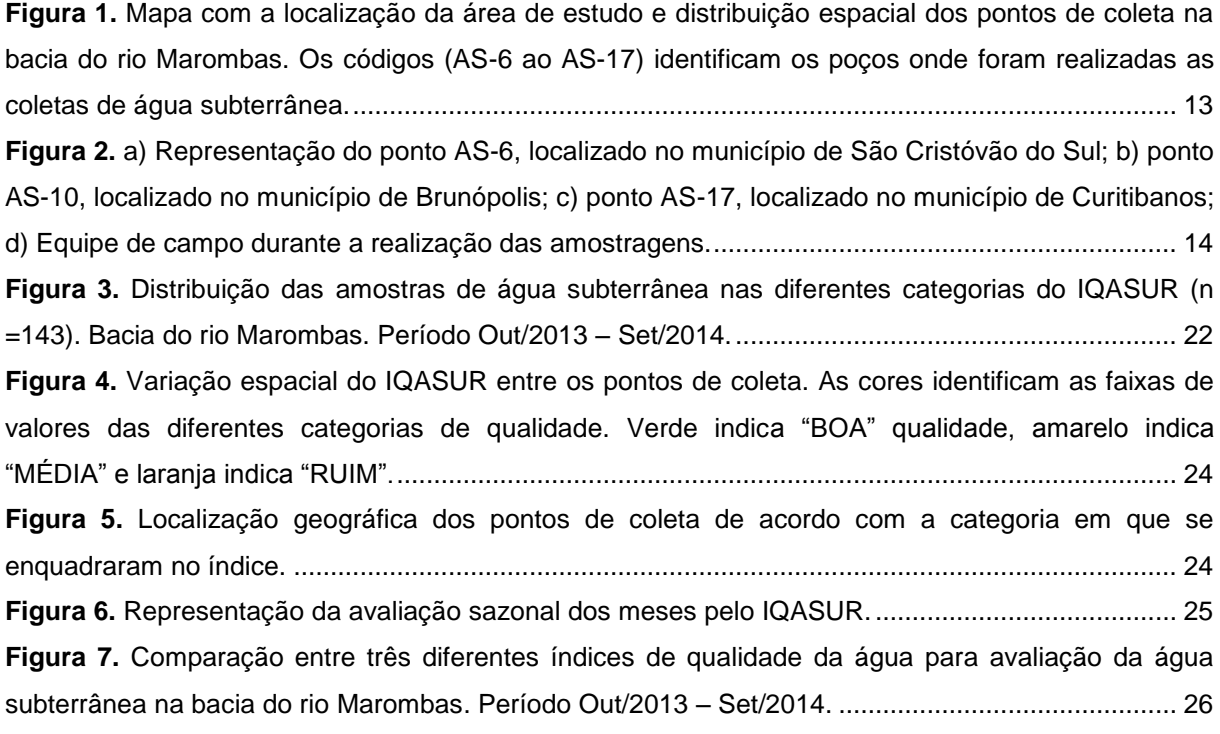

#### **LISTA DE TABELAS**

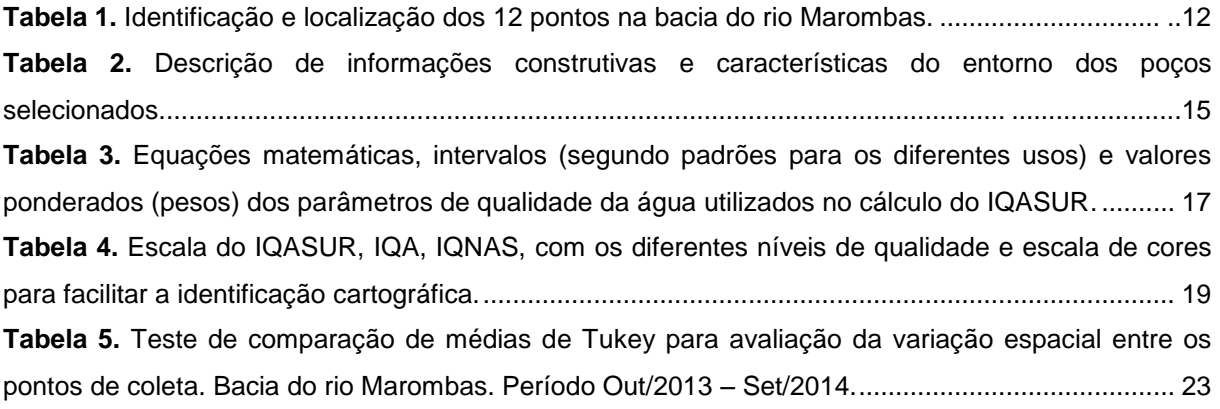

## **SUMÁRIO**

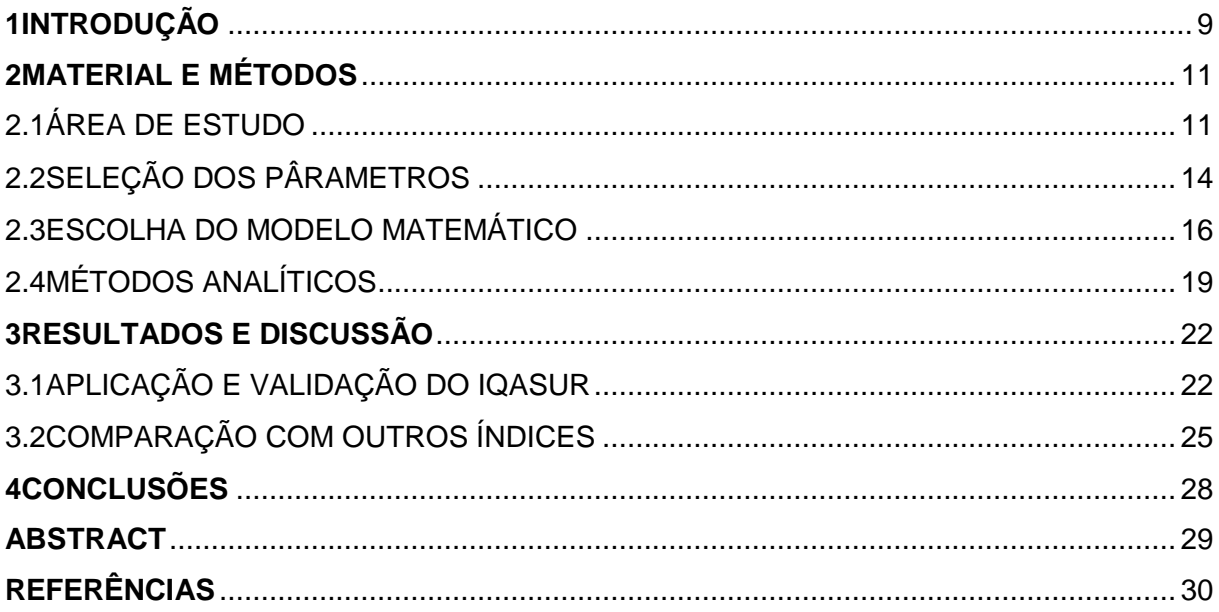

### **Índice de qualidade da água subterrânea para uso rural (IQASUR)**

Ronan Exterkoetter

### **Resumo**

O presente trabalho teve como objetivo desenvolver um índice de qualidade da água subterrânea para o uso rural (IQASUR) com aplicação na bacia hidrográfica do rio Marombas, onde o consumo de água é geralmente realizado sem tratamento prévio. Foram selecionados doze pontos de coleta em propriedades rurais com um monitoramento mensal no período de um ano (set/2013 – out/2014). Os parâmetros foram selecionados visando avaliar características físicas, químicas e biológicas, adequadas para o consumo humano, sendo eles pH, oxigênio dissolvido, nitrato, cloreto, fósforo total, fluoreto, turbidez, parasitas, coliformes fecais e vulnerabilidade. Na elaboração do índice foram utilizados, como base, índices já consolidados (IQA/CETESB e IQNAS/UFBA), com algumas adaptações em relação ao peso atribuído a cada parâmetro e cálculos para novos parâmetros incluídos. A Análise de Variância indicou diferença significativa entre os pontos amostrados e pelo teste de Tukey foi possível identificar aqueles com melhor qualidade (AS-9, AS–10, AS–12, AS–13) e pior qualidade (AS-17). Conclui-se que o IQASUR mostrou-se eficiente na avaliação da qualidade da água subterrânea por levar em consideração características que representam risco de contaminação do poço além de parâmetros com potencial de risco à saúde humana.

**Palavras Chaves:** Qualidade da água subterrânea.Bacia do rio Marombas.Índice de qualidade da água.IQASUR.

## <span id="page-8-0"></span>**1 INTRODUÇÃO**

Os recursos hídricos são um fator determinante na localização geográfica, distribuição das populações,condicionam as atividades humanas, auxiliam na melhoria da qualidade de vida, no processo de desenvolvimento social e econômico, além de desempenharem um papel estratégico na conservação de ecossistemas naturais (HADDAD, 2007).

A água subterrânea é hoje uma das reservas hídricas mais importantes do planeta, visto os impactos ambientais relacionados aos mananciais superficiais que acabam limitando os seus usos múltiplos (RESENDE; CRUZ; AMORIM, 2009).

Devido à falta de uma rede de abastecimento e pela facilidade em captar água subterrânea, principalmente em nascentes e poços rasos, propriedades rurais utilizam esse recurso para as várias atividades desenvolvidas na propriedade, dentre elasconsumo humano, dessedentação animal, irrigação, piscicultura, limpeza de equipamentos e instalações, recreação, entre outros usos (IBGE, 2002; EMBRAPA, 2006).

Em seu ambiente natural, a água subterrânea geralmente apresenta uma boa qualidade, devido a barreira formada pelo solo quepromove uma proteção contra a contaminação antrópica (AMARAL; FERREIRA; BARROS, 2003). No entanto, vários fatores como relevo acidentado, atividades desenvolvidas no entorno de nascentes, falta de vedação do poço e aspectos sanitários elevam os riscos de doenças de veiculação hídrica (FAUSTINO et al., 2013).

Horton (1965) foi o primeiro proponente deum Índice de Qualidade de Água (IQA). Para issoselecionou algumas variáveis-chave para analisar os recursos hídricos. Atualmente diversos países adotam esta técnica e vêm desenvolvendo seus próprios índices para poder classificar a qualidade das águas (SANTOS, 2009; JERÔNIMO & SOUZA, 2013).

O IQA é uma ferramenta matemática capaz de transformar uma série de parâmetros em um único valor numérico que seja facilmente compreendido e que represente o aspecto qualitativo desta água (SANTOS, 2009). É um instrumento rápido, fácil e prático na interpretação dos dados, porém pode apresentar um resultado subjetivo do ponto avaliado, pois dependendo do índice adotado, este pode não levar em consideração alguns parâmetros ou mesmo aceitar outros que estejam fora dos padrões estabelecidos pelos órgãos competentes (ANDRADE et al., 2005).

Ainda é escassa a presença de índices de qualidade da água subterrânea presentes em nascentes ou poços rasos,principalmente aqueles destinados aos usosempregados no meio rural, onde o consumo de água é normalmente realizado sem tratamento prévio. Esta característica de consumo propicia o surgimento de inúmeras doenças que utilizam a água como meio de transporte.Diante deste contexto, surge a necessidade de uma boa avaliação e interpretação da qualidade da água.

Uma grande preocupação é de que as atividades desenvolvidas na região em torno dos poços de coleta da água estejam alterando a qualidade da mesma e de que o algoritmo utilizado para a avaliação e quantificação dos parâmetros que servem como base dos índices seja inadequado para a realidade do meio rural.

O presente trabalho objetiva elaborar um índice de qualidade da água subterrânea (IQASUR), que seja de fácil aplicação e compreensão,e que possa ser aplicado em propriedades rurais da bacia hidrográfica do rio Marombas localizada naMesorregião Serrana do Estado de Santa Catarina.

Assume-se que o IQASUR configura-se como alternativa viável para avaliação da qualidade da água no meio rural por agregar características geralmente ignoradas pelos demais índices, como aspectos associados à vulnerabilidade dos poços estimados a partir de características do seu entorno.

### <span id="page-10-0"></span>**2 MATERIAL E MÉTODOS**

### <span id="page-10-1"></span>2.1 ÁREA DE ESTUDO

A bacia do rio Marombas está situada na região central do Estado de Santa Catarina abrangendo 10 municípios: São Cristóvão do Sul, Santa Cecília, Ponte Alta do Norte, Monte Carlo, Lebon Régis, Curitibanos, Frei Rogério, Brunópolis, Fraiburgo e Campos Novos (SEBRAE, 2010)......

Na região, as principais atividades econômicas são a agropecuária (soja, milho, feijão, alho maçã, gado de corte, etc) e a indústria principalmente nos ramos de madeira e produção de celulose (FIESC, 2013; IBGE 2013).

Oclima da região é classificado como Cfb – Temperado (mesotérmico úmido e verão ameno) segundo a classificação de Köeppen (SDR, 2003), com temperatura anual média de 16,5ºC e precipitação acumulada anual de aproximadamente 1.600 mm (PANDOLFO *et al.,* 2002).

Predominam na regiãosolos profundos, dessaturados, com avançado grau de intemperismo. Latossolos ocorrem nas áreas de relevo mais suave, e nas áreas de relevo mais movimentado há formação de Neossolos Litólicos, Neossolos Regolíticos e de Cambissolos Húmicos e Háplicos, além dos Nitossolos Brunos nos terços finais das encostas(EMBRAPA, 2004).

Este trabalho foi realizado em parceria com um projeto de pesquisa que visa a avaliação da qualidade da água da região e contou com financiamento da Fundação de Amparo a Pesquisa e Inovação do Estado de Santa Catarina – FAPESC.

Para viabilizar a validação do índice de qualidade proposto (IQASUR) foram selecionados doze pontos amostrais, em quatro municípios da bacia do rio Marombas (Brunópolis, Curitibanos, Ponte Alta do Norte e São Cristóvão do Sul). As coordenadas geográficas e os municípios em que cada ponto está localizado podem ser visualizados na Tabela 1.

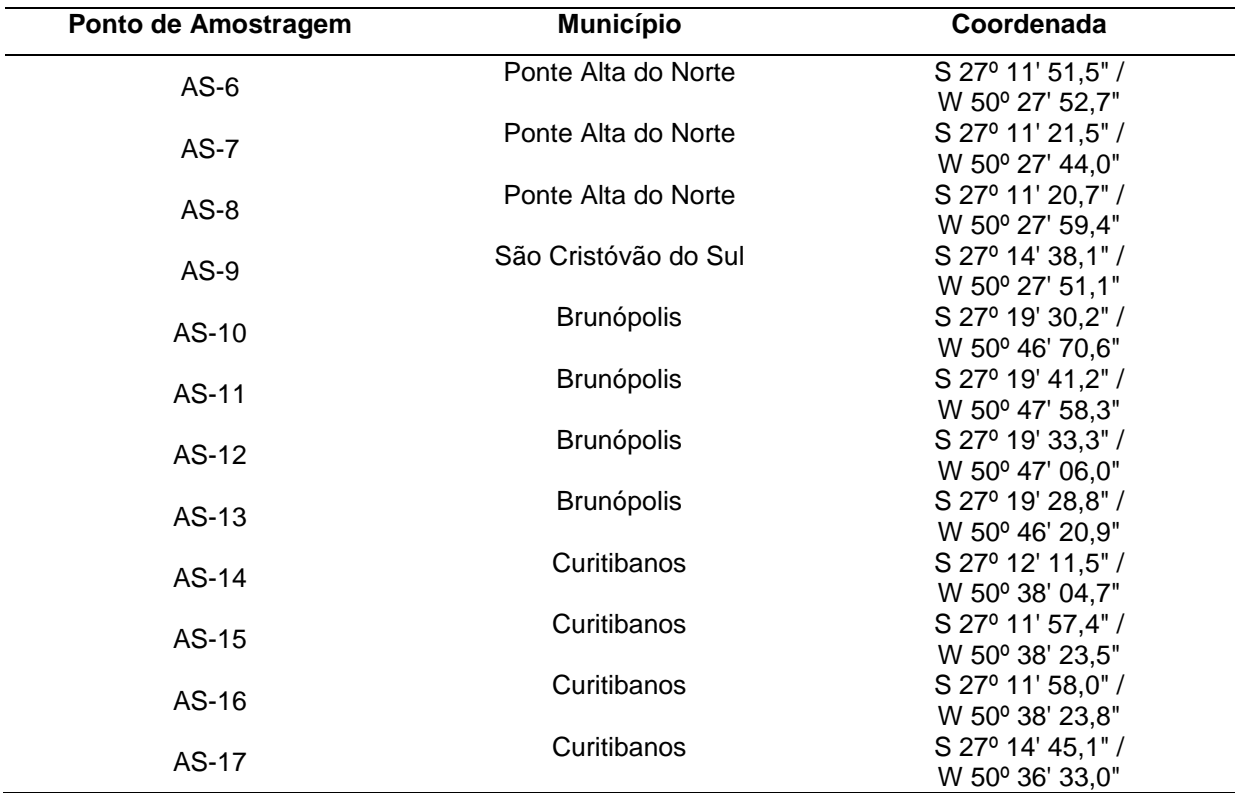

<span id="page-11-0"></span>**Tabela 1**.Identificação e localização dos 12 pontos na bacia do rio Marombas.

As coletas foram realizadas mensalmente entre os meses de outubro de 2013 e setembro de 2014, totalizando 12 meses de monitoramento. A figura 1 ilustra a distribuição espacial dos pontos na região avaliada.

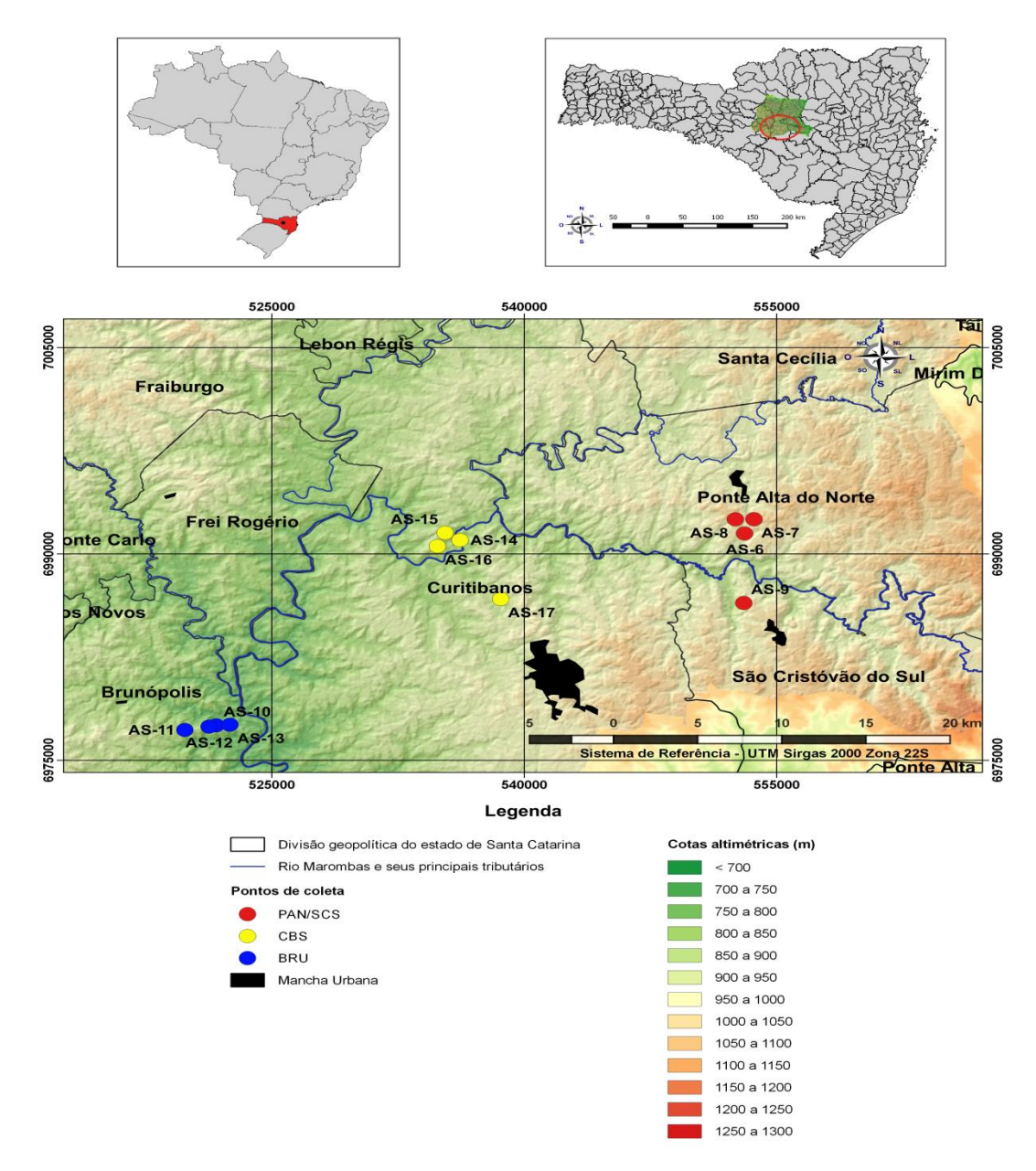

<span id="page-12-0"></span>**Figura 1.**Mapa com a localização da área de estudo e distribuição espacial dos pontos de coleta na bacia do rio Marombas. Os códigos (AS-6 ao AS-17) identificam os poços onde foram realizadas as coletas de água subterrânea.

A água captada nesses poços apresenta como principal uso o consumo humano (potabilidade), seguida de dessedentação animal e irrigação, tendo características distintas entre si em relação ao entorno do poço e formas de vedação (Figura 2).

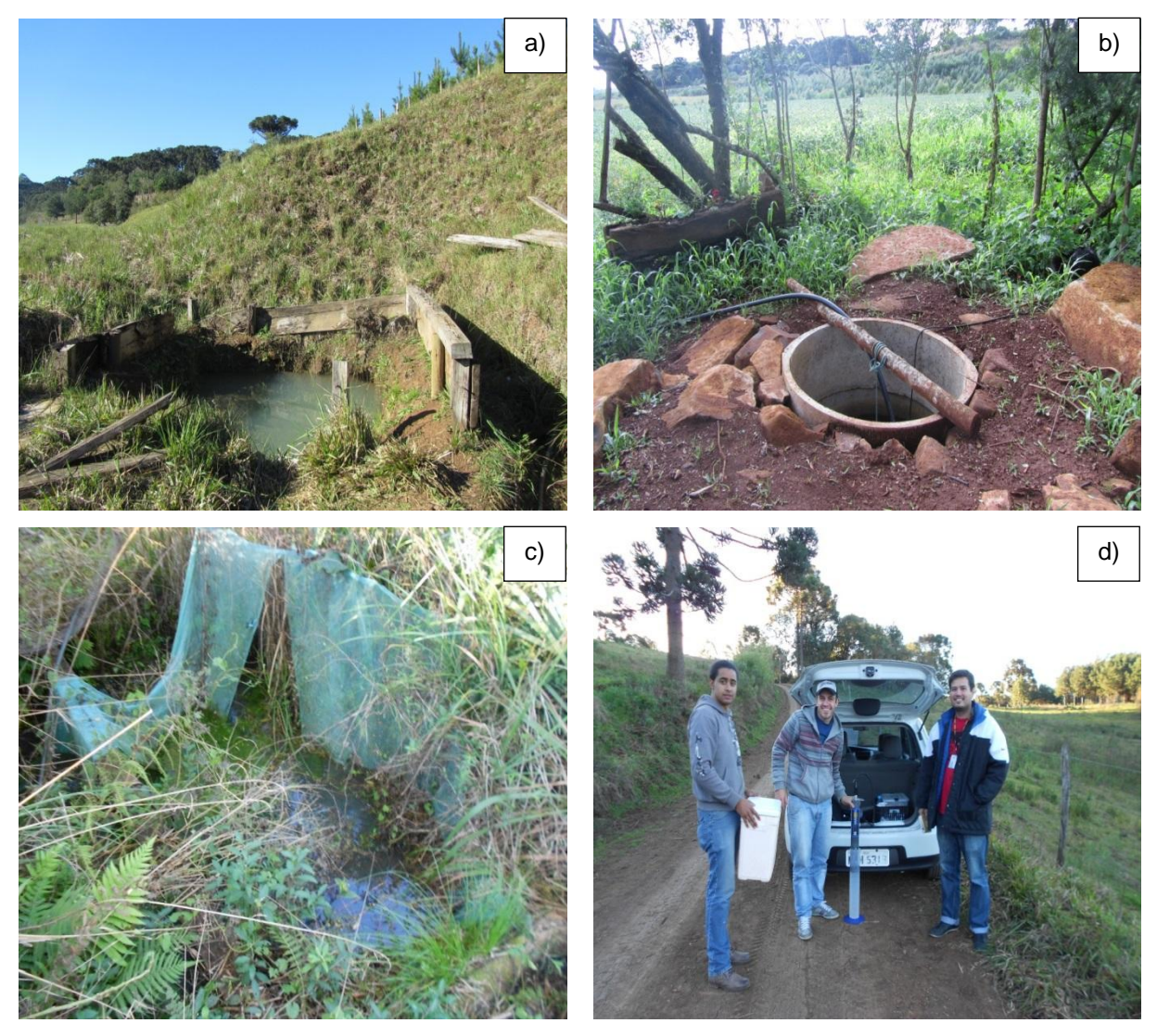

**Figura 2.** a) Representação do ponto AS-6, localizado no município de São Cristóvão do Sul; b) ponto AS-10, localizado no município de Brunópolis; c) ponto AS-17, localizado no município de Curitibanos; d) Equipe de campo durante a realização das amostragens.

## <span id="page-13-1"></span><span id="page-13-0"></span>2.2SELEÇÃO DOS PÂRAMETROS

Os parâmetros foram selecionados com a finalidade deatender características físicas, químicas e biológicas em conformidade comos padrões de potabilidade estabelecidos pelo Ministério da Saúde – Portarianº 2.914/2011 (BRASIL, 2011).

A inclusão de um determinado parâmetro no índice procurou atender critérios que levassem em consideração a praticidade, importância dos parâmetros, disponibilidade de dados e aspectos relacionados a vulnerabilidade da fonte de água quanto a contaminação.

Assim, os parâmetros selecionadosforam:

- ParâmetrosFísico-químicos: pH – expressaa acidez (pH < 7,0) ou alcalinidade (pH > 7,0) da água; (ii) Oxigênio dissolvido (OD), responsável pela sobrevivência de organismos (bactérias e organismos detritívoros) que decompõem a matéria orgânica; (iii) Nitrato, fósforo total e cloreto, comumente utilizados como fertilizantes em atividades agrícolas e servem como indicadores de alteração da qualidade da água (SANTOS, 2009); (iv) Fluoreto,cujo consumo excessivo pode ocasionar doenças ósseas e estudos observaram altas concentrações desse elemento em poços profundos do estado (CARDOSO et al., 2007);(v) Turbidez, que em níveis elevados podem indicar a presença de microrganismos causadores de doenças (LUÍZ; PINTO; SCHEFFER, 2012).

- Parâmetros Biológicos:Parasitas e coliformes fecais.A presença desses organismos patogênicos podem trazer prejuízos muito sériosà saúde humana, além de diarreias e vômitos, alguns patógenos podem causar doenças mais graves como: giardíase, amebíase, meningite, colite hemorrágica, entre outras (AMARAL; FERREIRA; BARROS, 2003), sendo que possuem como principal vetor a água e alguns organismos apresentam como hospedeiros animais domésticos, comumente presentes em propriedades rurais.

- Vulnerabilidade: A vulnerabilidade pode indicar o risco de contaminação que esse poço possa vir a sofrer de acordo com as características de seu entorno (Tabela 2). Apesar de não determinar a qualidade da água, esse parâmetro pode auxiliar na identificação depotenciais fontes de contaminantes e meios de prevenção.

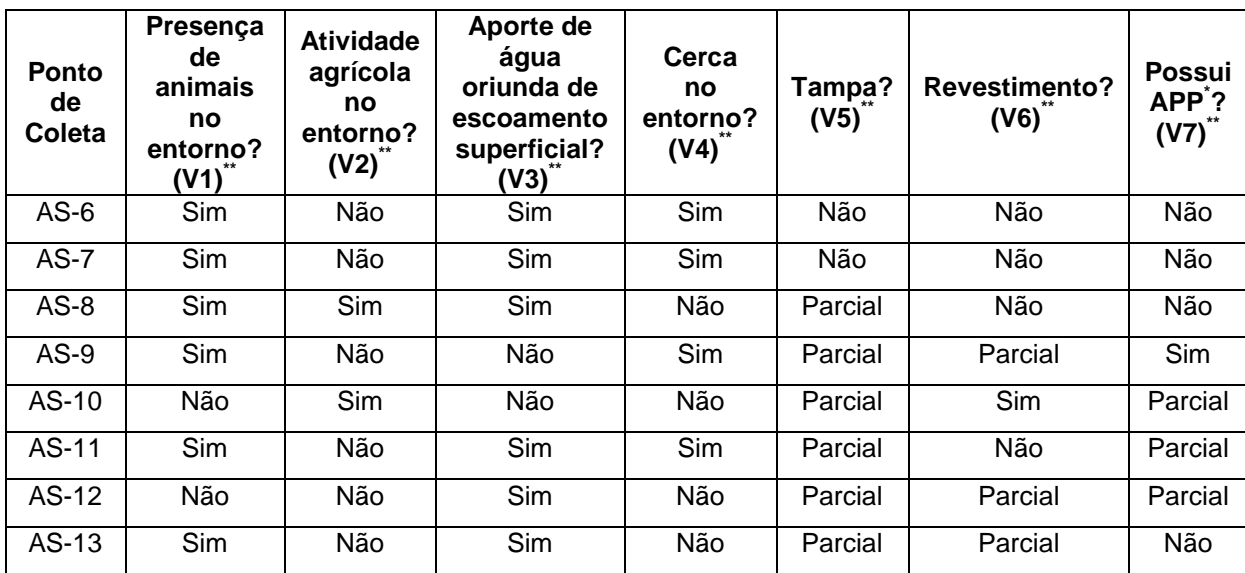

<span id="page-14-0"></span>**Tabela 2.**Descrição de informações construtivas e características do entorno dos poços selecionados.

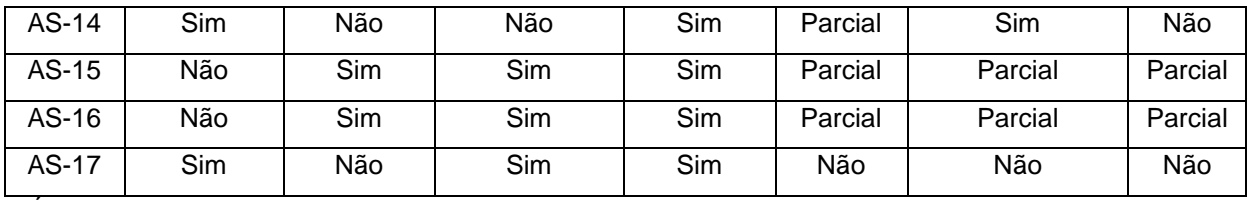

\*Área de Preservação Permanente; \*\*  $(V_n)$  refere-se a vulnerabilidade de cada item;

### <span id="page-15-0"></span>2.3ESCOLHA DO MODELO MATEMÁTICO

Após a seleção dos parâmetros, procedeu-se com a transformação das diferentes unidades de medida para uma escala comum, através de um sistema de notas denominado qi.

Para cada parâmetro foi avaliada a melhor equação matemática que o representava, baseada principalmente nos limites permitidos pela legislação de potabilidade (BRASIL, 2011), que podiam estar relacionados com um valor único ou mesmo uma faixa de valores.

As equações foram replicadas de índices já consolidados (IQA – CETESB e IQNAS – UFBA),com alguns parâmetros (parasitológico e vulnerabilidade)sendo adaptados ou calculados utilizando critérios técnicos (CETESB, 2008; OLIVEIRA et al., 2007).

Todas as funções utilizadas foram do tipo não-linear, sendo que para os parâmetros que apresentam faixas de valores ideais para determinados usos (OD, pH, coliformes fecais), as funções foram não-lineares segmentadas (ABBASI, 2002).

Alguns índices assumem pesos equivalentes para todos os parâmetros selecionados, mas a maioria atribui diferentes pesos, enfatizando aqueles que apresentam maior influência no uso a ser utilizado (ABBASI, 2002).

No índice aqui proposto levou-se em consideração a importância relativa dos parâmetros baseado nouso mais nobre da água (potabilidade)que consequentemente atende aos demais usos no meio rural da região estudada (Irrigação, dessedentação animal, piscicultura, limpeza de maquinas e equipamentos, entre outros).

Os pesos foram atribuídos a partir de levantamentos bibliográficos, onde especialistas da área determinavam a importância de cada parâmetro a partir do uso preponderante (ABBASI, 2002; OLIVEIRA et al., 2007;SANTOS, 2009).

A tabela 3 apresentaas equações utilizadas para o cálculo de q<sub>i</sub>, com seus respectivos intervalos e pesos atribuídos a cada um dos parâmetros selecionados para o cálculo do IQASUR.

<span id="page-16-0"></span>**Tabela 3.**Equações matemáticas, intervalos (segundo padrões para os diferentes usos)e valores ponderados (pesos) dos parâmetros de qualidade da água utilizados no cálculo do IQASUR.

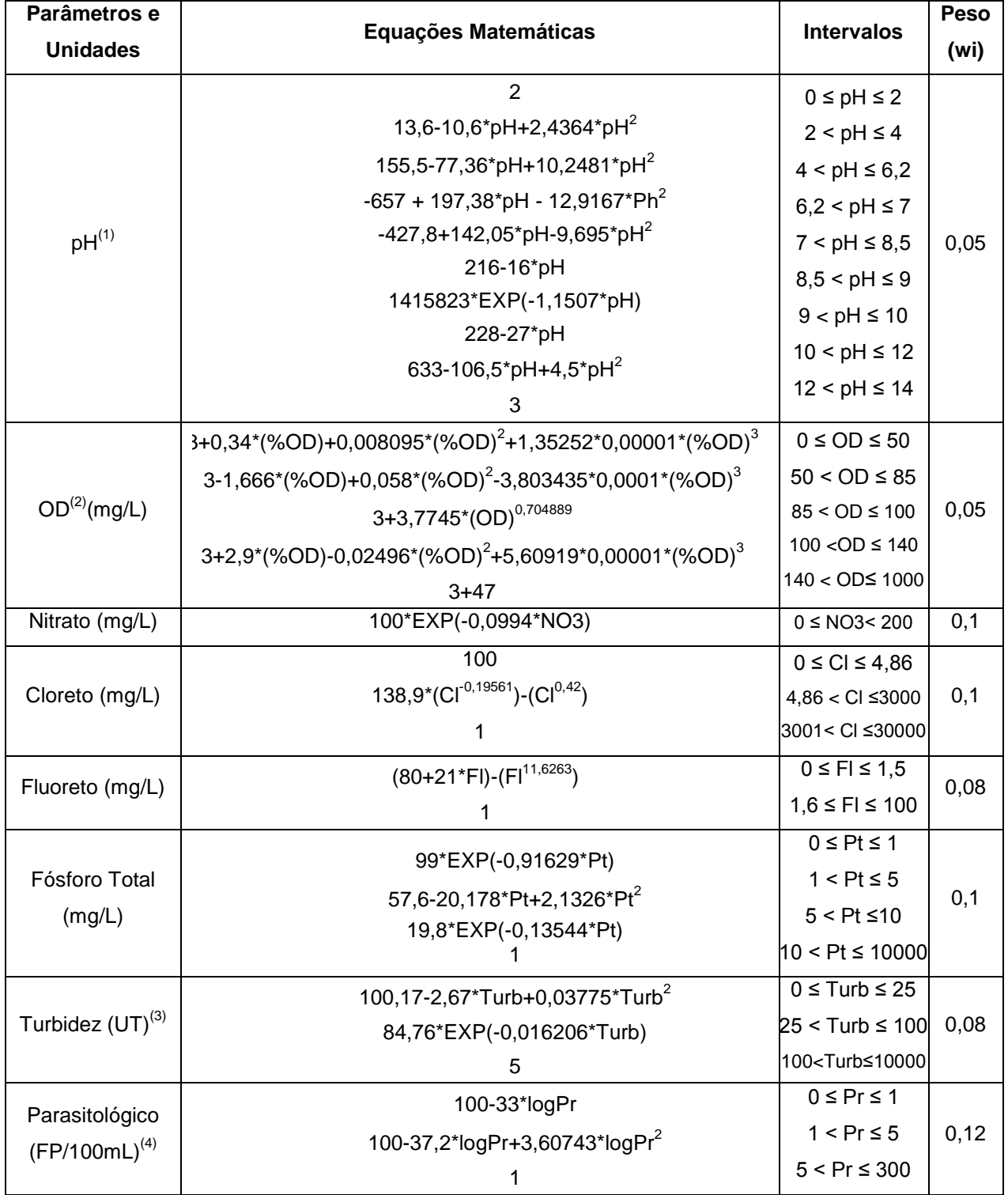

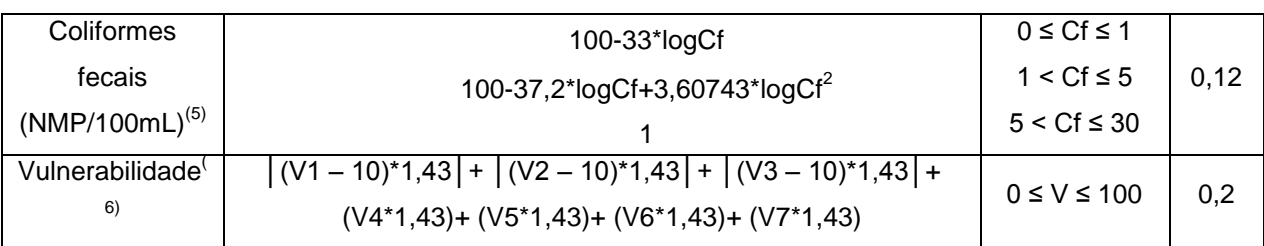

(1) pH - Potencial hidrogênionico (2) OD – Oxigênio dissolvido (3) UT - Unidade de turbidez; (4) FP/100mL – Formas parasitárias em 100mL de amostra; (5) NMP/100mL – Número mais provável em 100mL de amostra; (6)  $V_n$ – Nota de vulnerabilidade para cada item.

O passo final consistiu em agregar as notas dos diferentes parâmetros utilizando um modelo multiplicativo, semelhante ao empregado pelo Índice de Qualidade da Água proposto pela Companhia Ambiental de São Paulo (IQA – CETESB) e pelo Índice de Qualidade Natural das Águas Subterrâneas proposto pela Universidade Federal da Bahia (IQNAS – UFBA), baseado no produtório das notas  $(q<sub>i</sub>)$ , elevado ao peso atribuído a cada parâmetro  $(w<sub>i</sub>)$ , conforme a equação abaixo:

$$
\mathsf{IQASUR} = \prod_{i=1}^n q_i^{w_i}
$$

Sendo:

IQASUR = Índice de qualidade de água subterrânea para uso rural;

qi = Nota de qualidade do parâmetro i;

wi = peso atribuído ao parâmetro;

n = número de parâmetros;

<span id="page-17-0"></span>A ponderação dos parâmetros componentes do IQASUR resulta em um valor que varia entre 0 e 100, que corresponde aos níveis de qualidade.Tendo em vista que em geral esta água é consumida sem nenhum tipo de tratamento, buscou-se elaborar uma escala mais rigorosa (comparado ao IQA e IQNAS) em relação aos níveis de qualidade (tabela 4).

**Tabela 4.** Escala do IQASUR, IQA, IQNAS, com os diferentes níveis de qualidade e escala de cores para facilitar a identificação cartográfica.

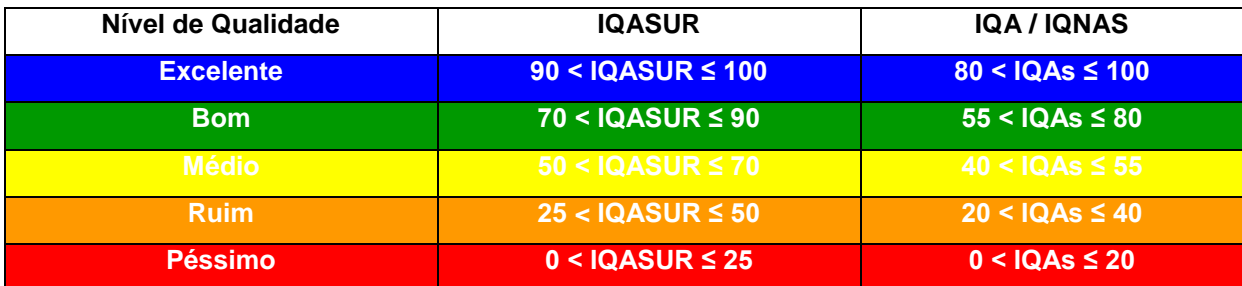

## <span id="page-18-0"></span>2.4MÉTODOS ANALÍTICOS

As amostras de água subterrânea foram coletadas e preservadas seguindo a metodologia proposta pelo *Standard Methods for the Examination of Water and Wastewater* (APHA, 2012), sendo retirada diretamente nos poços utilizando uma proveta plástica de 2L ou com o auxílio de um amostrador descartável (bailer), em locais onde não era possível alcançá-lasdiretamente.

Tal procedimento serviu para que a água não entrasse em contato com o encanamento ou caixas d'água evitando que pudesse sofrer possíveis alterações em sua composição. Parâmetros como pH, temperatura da água, oxigênio dissolvido (OD) e condutividade elétrica (CE) foram determinados *in situ* com o auxílio de uma sonda multiparâmetros (YSI, modelo 6920 v2).

Foram coletadas amostras, filtradas (filtro de fibra de vidro – porosidade nominal 0,7 μm), preservadas com timol e posteriormente encaminhadas para o laboratório de análise ambiental e geoprocessamento do centro de energia nuclear na agricultura da Universidade de São Paulo (CENA/USP), para análise dos íons dissolvidos: nitrato (NO<sub>3</sub>), cloreto (Cl<sup>-</sup>), Fósforo (P), utilizando a técnica de espectrometria de emissão atômica com plasma acoplado indutivamente (ICP-EOS).

A leitura de turbidez e fluoreto foi realizada no laboratório de qualidade das águas da Universidade Federal de Santa Catarina – Campus Curitibanos (UFSC) utilizando um turbidímetro microprocessado e um fotocolorímetro microprocessado de bancada respectivamente, ambos da Alfakit®.

Para a análise microbiológica foi coletado 100 mL de água, a amostra foi armazenada em frascos Erlenmayer esterilizados e acondicionados em uma caixa térmica.As análises foram realizadas no laboratório de microbiologia da UFSC –

Curitibanos,utilizando testes presuntivos e confirmativos para a detecção de coliformes totais, sendo primeiro com caldo lactosado e o segundo com caldo bile verde brilhante. A presença de coliformes fecais foi avaliada através do caldo *Escherichia coli*. A quantificação das bactérias foi realizada utilizando a técnica dos tubos múltiplos que calcula o número mais provável de coliformes em 100mL de amostra (ABNT, 1991).

A avaliação parasitológica seguiu a metodologia descrita por de Ayres e Mara (1996), sendo necessária a pré-homogeneização dos poços por agitação vigorosa para suspensão de partículas, em seguida seguiu-se a coleta e acondicionamento de 100 mL de água homogeneizada com auxílio de sacos plásticos estéreis e mantido sob refrigeração em isopor até o momento da análise.

As análises foram feitas no laboratório de Doenças Parasitárias de Animais (UFSC – Campus Curitibanos), para detecção de ovos de helmintos, cistos e oocistos de protozoários, consistiu na concentração das partículas em suspensão por meio de sedimentação com auxílio de centrífuga e posterior flutuação préparasitárias com a adição de solução de sulfato de zinco a 33%. Para identificação e quantificação dos protozoários consistiu na observação de estruturas em microscópio óptico(OMS, 1992; AYRES, MARA, 1996).

A vulnerabilidade dos poços foi medida através de avaliação visual em formato de questionário, e receberam pontuaçãozero, quando a resposta era NÃO, cinco quando PARCIAL edez para SIM.Algumas perguntas possuem apenas respostas binárias (afirmação ou negação), recebendo notas mínimas ou máximas, comopor exemplo, (V1) Animais no entorno? (V2) Atividade agrícola no entorno? (V3) Aporte de escoamento superficial? (V4)Cercamento?

Outras questões podem apresentar repostas intermediárias: (V5) Tampado? Podendo estar apenas coberto com telhas ou algum objeto que não seja capaz de tampá-lo adequadamente; (V6) Revestido? Pode apresentar revestimento apenas nas laterais (p. ex. manilhas) ou em partes do poço; (V7) Possui APP? Apresenta vegetação em seu entorno, porém em menor extensão do que o exigido pela legislação(BRASIL, 2012).Os valores obtidos pelas notas são multiplicados pelo peso atribuído em cada item e somado ao final para ser acrescentado ao índice.

Os dados quantitativos foram avaliados através de uma Análise de Variância para um fator único (One-way ANOVA), sendo realizado o teste de comparações

médias de Tukey, para avaliar se ocorre diferença significativa entre os pontos de coleta ou meses amostrados, utilizando o software Bioestat.

A planilha para cálculo do IQASUR será disponibilizada em formato digital, juntamente com o TCC, na biblioteca setorial da Universidade Federal de Santa Catarina – Campus Curitibanos e poderá também ser feito o download no site do Laboratório de Ecologia de Águas Continentais [\(limnos.ufsc.br\)](file:///E:/limnos.ufsc.br).

### <span id="page-21-1"></span>**3 RESULTADOS E DISCUSSÃO**

## <span id="page-21-2"></span>3.1APLICAÇÃO E VALIDAÇÃO DO IQASUR

Os resultados obtidos mostram que aproximadamente 42,5% das amostras coletadas se enquadraram na categoria de "BOA" qualidade, 49,5% com "MÉDIA" e 8,0% com qualidade "RUIM", não apresentando nenhuma amostra com qualidade excelente nem péssima. Os resultados estão apresentados de forma resumida na Figura 3.

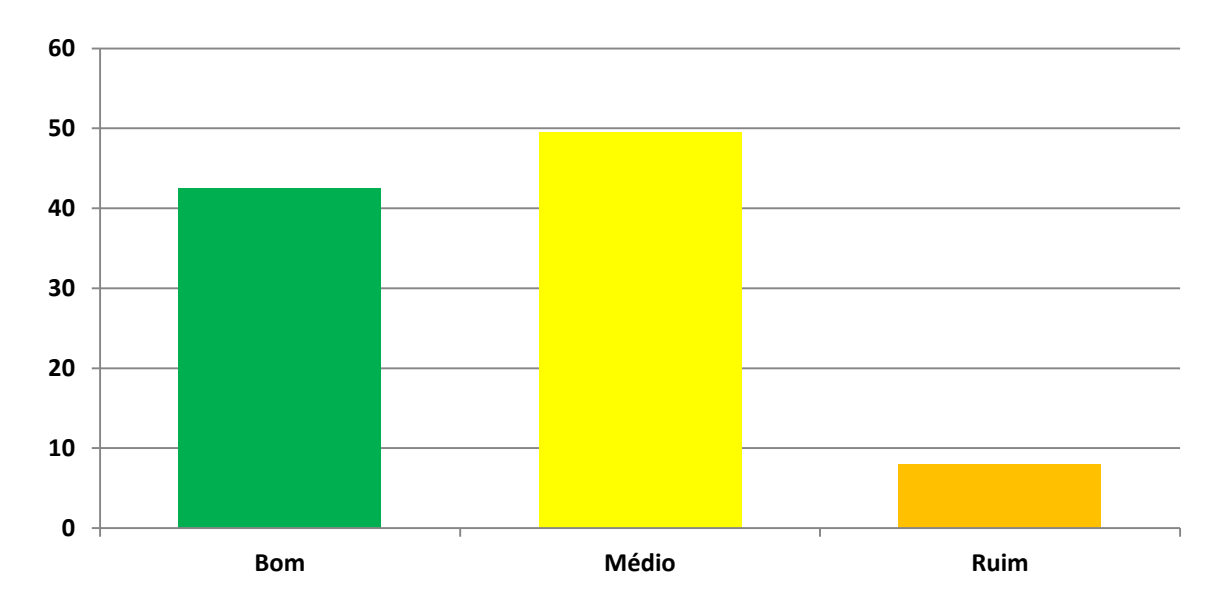

<span id="page-21-0"></span>**Figura 3.**Distribuição das amostras de água subterrânea nas diferentes categorias do IQASUR (n =143). Bacia do rio Marombas. Período Out/2013 – Set/2014.

AAnálise de Variância(ANOVA)foi utilizada paraavaliara variação espacial entre os pontos, utilizando os valores do IQASUR como variável resposta e os pontos de coleta como tratamento.A análise estatística indicou diferença significativa entre os pontos de coleta,  $F(11, 142) = 78.95$ ,  $p = 0.000$ .

O teste de comparação de médias de Tukey (5%)indicou que o IQASUR apresentou melhor qualidade nos pontos AS–9, AS–10, AS–12 e AS–13em comparação com AS-17, que apresentou a pior qualidade da água subterrânea (tabela 5). Os demais pontos de coleta apresentaram qualidade intermediária entre os dois extremos apresenta

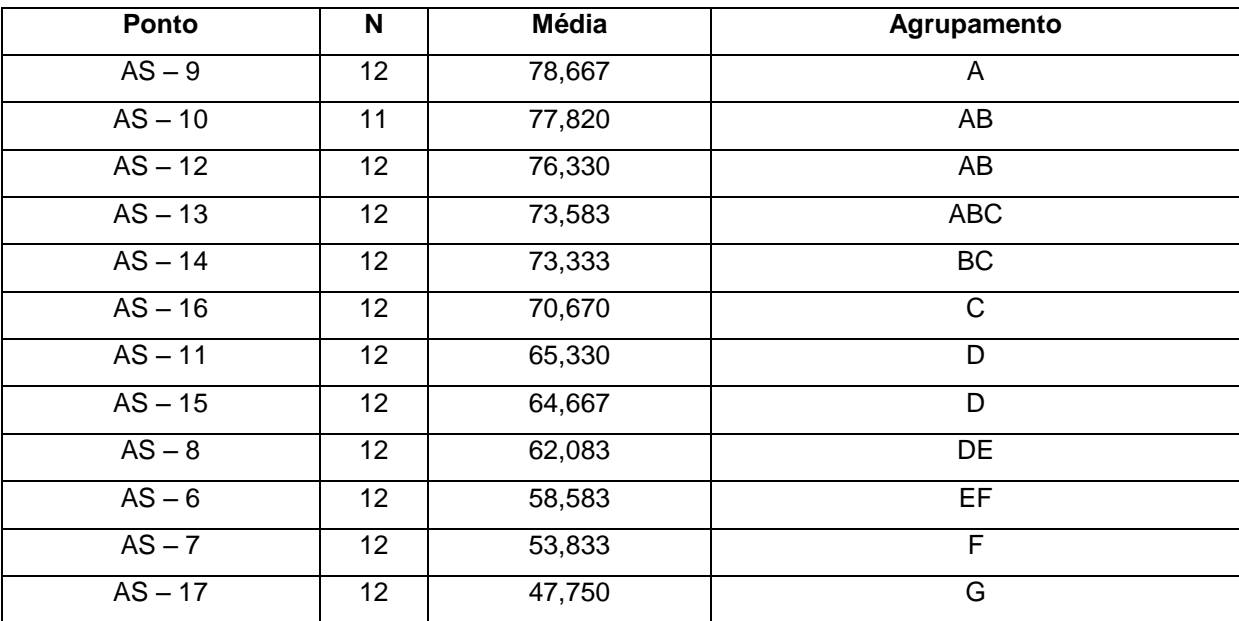

<span id="page-22-0"></span>**Tabela 5.**Teste de comparação de médias de Tukey para avaliação da variação espacial entre os pontos de coleta. Bacia do rio Marombas. Período Out/2013 – Set/2014.

Valores médios com a letras diferentes indicam diferença significativa pelo teste de Tukey (5%).

Os parâmetros que mais influenciaram negativamente no resultado do índice e indicaram a má qualidade da água de alguns poços,foram principalmente condições de vulnerabilidade dos poços, parâmetros parasitológicos, coliformes fecais,pH e turbidez da água.

A Figura 4apresenta o resultado das amostras para os pontos de acordo com as categorias em que cada ponto se enquadra no resultado do IQASUR.

Os resultados do IQASUR foram utilizados para gerar um mapa onde a localização dos pontos de coleta foi identificada com uma escala de cores que permite identificar a qualidade da água sob uma perspectiva regional (Figura 5).

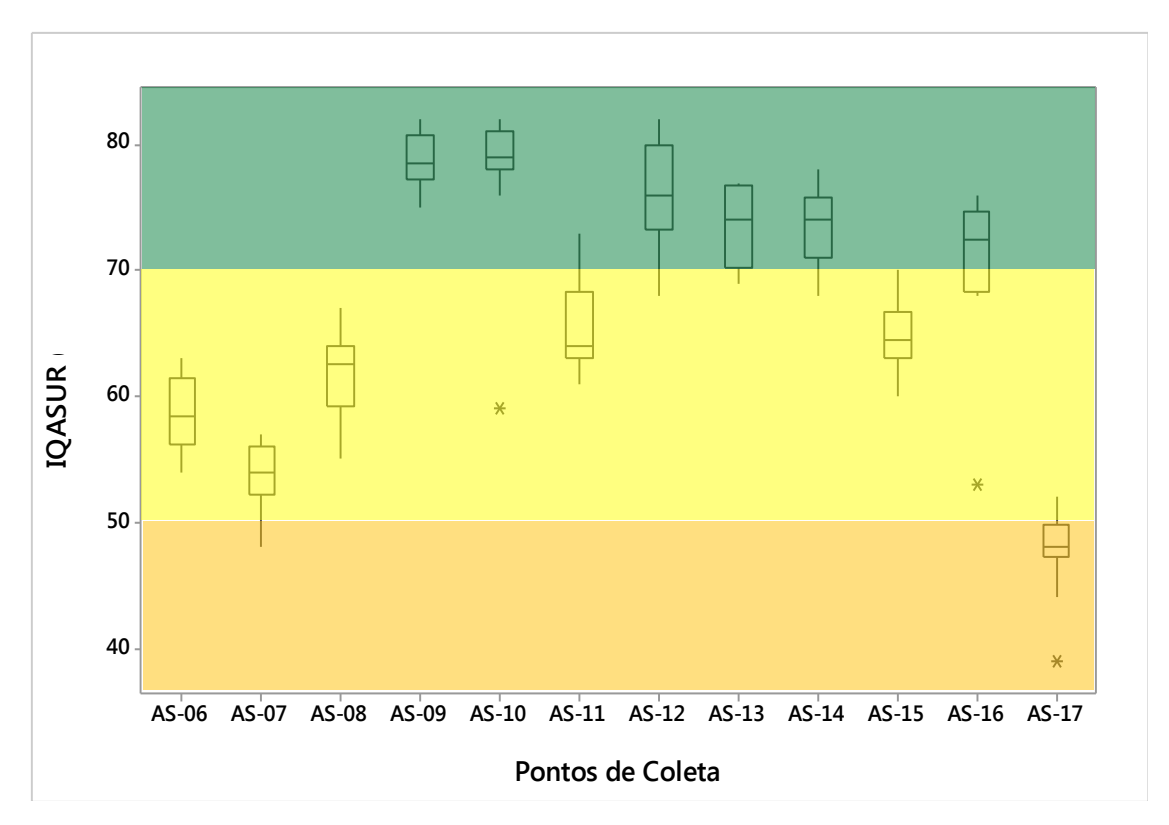

<span id="page-23-0"></span>**Figura 4.**Variação espacialdo IQASUR entre os pontos de coleta. As cores identificam as faixas de valores das diferentes categorias de qualidade. Verde indica "BOA" qualidade, amarelo indica "MÉDIA" e laranja indica "RUIM".

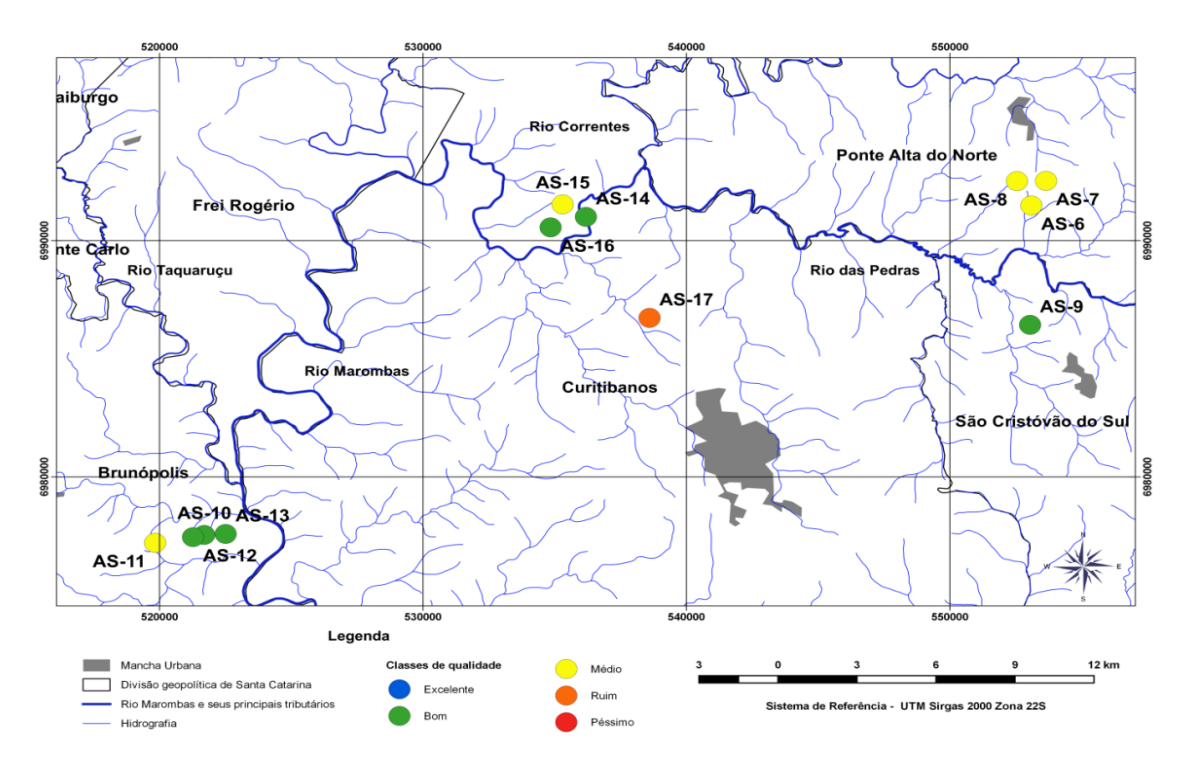

<span id="page-23-1"></span>**Figura 5**. Localização geográfica dos pontos de coleta de acordo com a categoria em que se enquadraram no índice.

Algumas medidas simples podem ser tomadas pelos proprietários, visando a melhoria das características do entorno dos poços (vulnerabilidade do poço), implicando numa melhora na qualidade da água e no resultado do índice

A Análise de Variância (ANOVA)também foi utilizada paraavaliar a variação temporal entre os 12 meses avaliados (Figura 6), utilizando os valores do IQASUR como variável resposta e os meses do ano como tratamento. A análise estatística não identificou diferença significativa entre os meses amostrados, F(11, 142) = 0,34,  $p = 0.976$ .

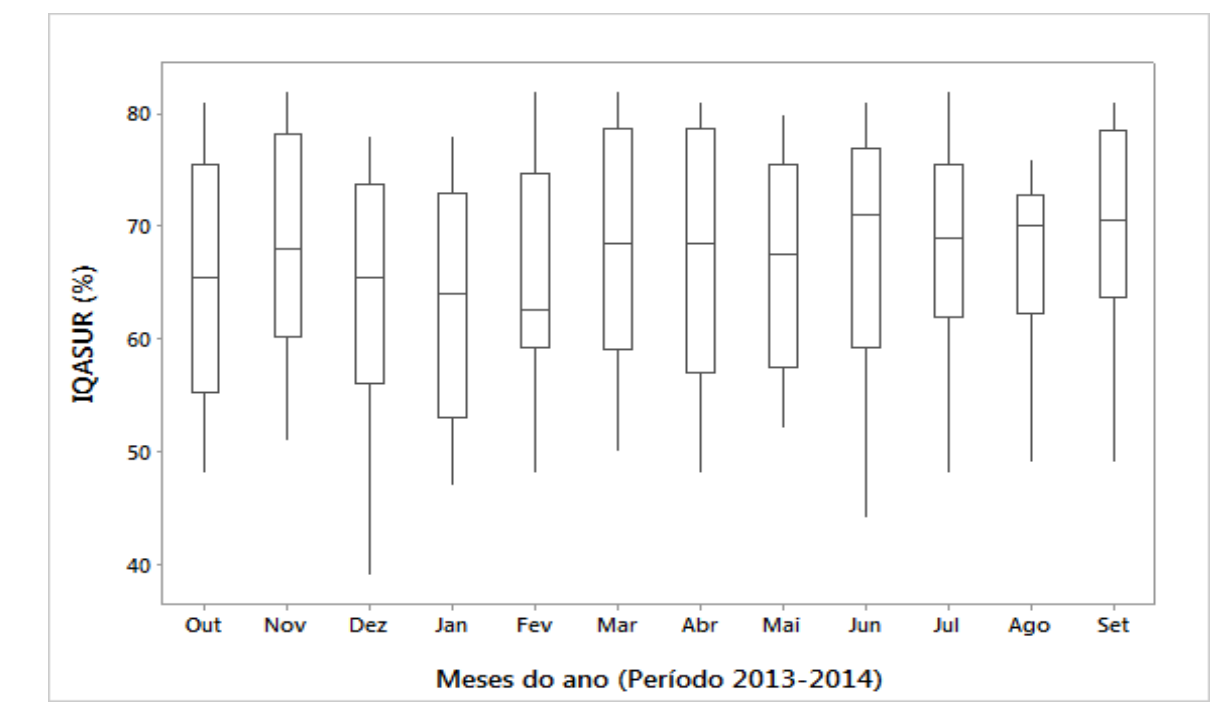

<span id="page-24-0"></span>**Figura 6.**Representação da avaliação sazonal dos meses pelo IQASUR.

## <span id="page-24-1"></span>3.2COMPARAÇÃO COM OUTROS ÍNDICES

Os dados obtidos durante as coletas foram utilizados para a validação do IQASUR e sua comparação com outros índices consolidados (IQA/CETESB e IQNAS/UFBA). Esses índices foram escolhidos, principalmente, por seus algoritmos seremcoincidentes entre si e frequentemente serem utilizados na avaliação da qualidade da água para abastecimento.

Os três índices foram calculados para todos os meses coletadose apresentaram resultados diferentes entre si. O IQASUR obteve 42,5% das amostras com boa qualidade, 49,5% com média e 8,0% com qualidade ruim.Os resultados do

IQA ficaram em 33,0% excelente, 66,0% boa, 1,0% em aceitável, enquanto que o IQNAS teve em 100% de suas amostras em excelente qualidade.

A Figura 7apresenta a variação espacial (entre os pontos de coleta) para os três índices de qualidade da água avaliados.

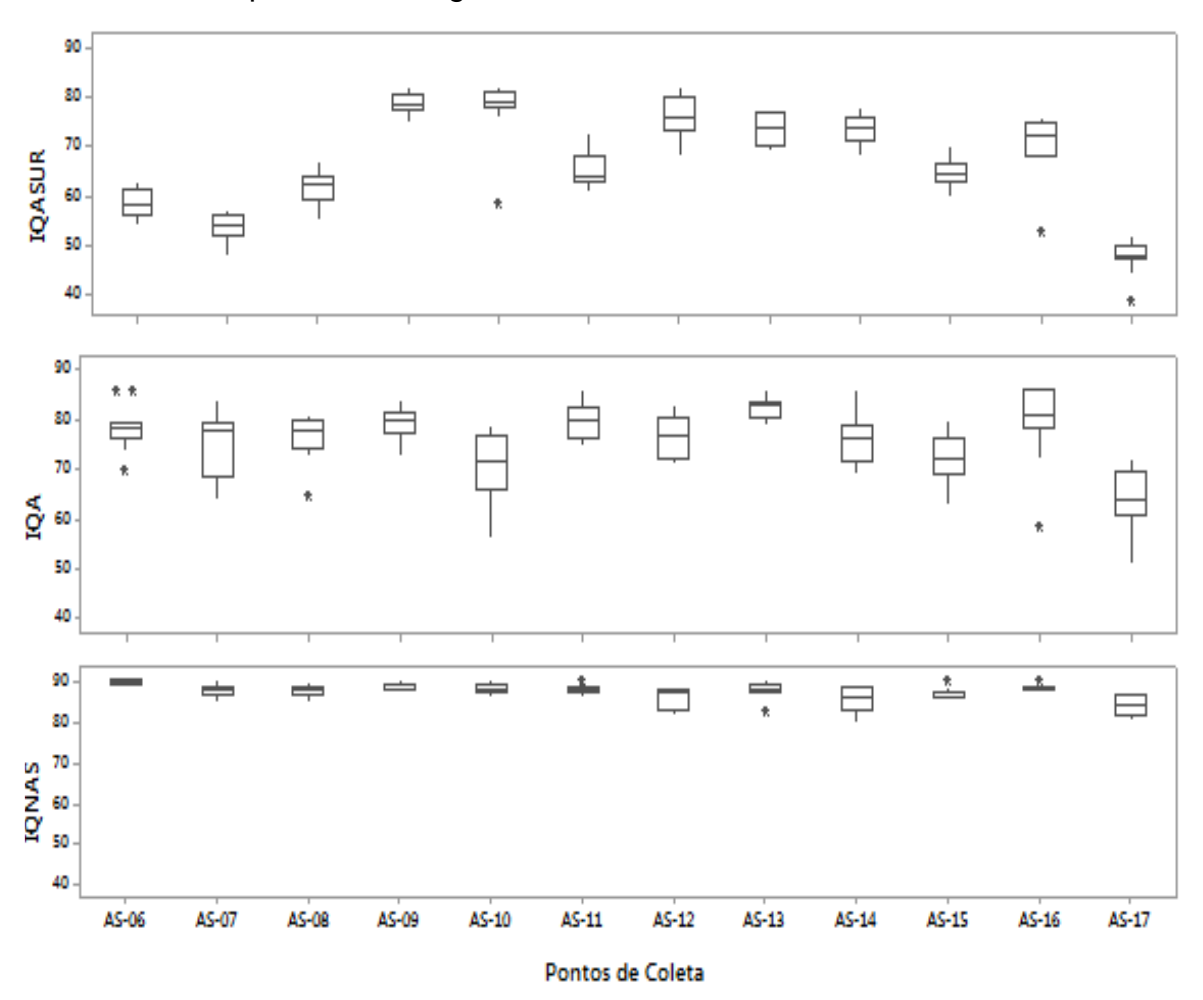

<span id="page-25-0"></span>**Figura 7.** Comparação entre três diferentes índices de qualidade da água para avaliação da água subterrânea na bacia do rio Marombas. Período Out/2013 – Set/2014.

O gráfico apresenta o valor mediano (traço horizontal no centro das caixas), os quartis (nos extremos das caixas) e os valores extremos (asteriscos).

A diferença entre os resultados dos índices pode ser explicada pelo fato dos poços apresentarem características de águas superficiais, serem poços rasos e suscetíveis à contaminação de seu entorno.

Dentro os índices avaliados, o IQNAS é exclusivo para avaliação da qualidade da água para água subterrânea, contudo é geralmente aplicado para poços profundos, com características bem distintas dos poços amostrados na bacia do rio Marombas.

O IQA é empregado para avaliação da qualidade da água superficial, geralmente de rios, lagos e lagoas. O fato de incluir alguns parâmetros biológicos fez com que apresentasse um desempenho melhor do que o IQNAS.

O IQASURse mostrouo mais precisona avaliação da qualidade da água dos poços avaliados, principalmente por incluiraspectos de vulnerabilidade dos poços, e parâmetros que podem ser influenciados pelas características dos poços e atividades antrópicas desenvolvidas em seu entorno, como parasitas, coliformes fecais, turbidez e pH.

## <span id="page-27-0"></span>**4 CONCLUSÕES**

É necessária a escolha de ferramentas adequadas na determinação da qualidade de águas.

O IQASUR se apresenta como uma alternativa viável para a avaliação da qualid.ade da água de poços rasos em áreas rurais.Os valores calculados permitiram fazer uma avaliação adequada da qualidade da água de poços rasos e nascentes localizadas na bacia do rio Marombas.

## **Water quality index underground for rural use(IQASUR)**

Ronan Exterkoetter

### <span id="page-28-0"></span>**Abstract**

The current work aimed to develop a simple method to determine groundwater quality index for rural use (IQASUR) to apply in the Marombas River basin, where water consumption have been usually made without any previous treatment. We selected twelve sampling sites in rural properties and carried out a monthly monitoring program during one water year (sep/2013 – oct/2014). Water parameters (physical, chemical, and biological) have been chosen to achieve suitable water for human consumption. To calculate the index equations we used previous studies with some adaptations to assign the weightages and to construct new equations. Analysis of Variance indicate significant differences between sampling sites and Tukey's test allowed to discriminate wells with good quality (AS-9, AS–10, AS–12, AS–13) from those with poor water quality (AS-17). We conclude that IQASUR was efficient in the groundwater quality evaluation by taking into account features that are associated with contamination in the surroundings of the wells and parameters with potential to risk human health.

**Keywords:** Groundwater quality. Marombas River basin.Water quality index. IQASUR.

## **REFERÊNCIAS**

<span id="page-29-0"></span>ABBASI, S.A. **Water Quality Indices**. National Institute of Hydrology, Roorkee, p.66. 2002. Disponível em: <www.nih.ernet.in/general/Water%20Quality%20Indices.doc>. Acesso em: 20 de Outubro de 2015.

ABNT - Associação Brasileira de Normas Técnicas. **NBR12122**: Bactérias coliformes totais, coliformes fecais e *Escherichia coli* em alimentos - Determinação do número mais provável (NMP). Rio de Janeiro, 1991.

AMARAL, L. A.; FERREIRA, F. L. A.; BARROS, L. S. S. Água de consumo humano como fator de risco à saúde em propriedades rurais. **Revista de Saúde Pública**, vol. 37, n. 4, p. 510-514, 2003.

ANDRADE, E. M.;PALÁCIO, H. A. Q.; CRISÓSTOMO, L. A.; SOUZA, I. H.;TEIXEIRA, A. S. Índice de qualidade de água, uma proposta para o vale do rio Trussu, Ceará. **Ciência Agronômica,** Iguatu - CE, v. 36, n. 2, p.135-142, ago. 2005.

APHA - American Public Health Association. **Standard methods for the examination of water and wastewater.**Ed.22, Washington: American Public Health Association, 2012.

AYRES, R.M., MARA, D.D. **Análises de águas residuales para su uso em agricultura. Manual de técnicas parasitológicas y bacteriológicas de laboratorio.** Organización Mundial de la Salud. Ginebra, 1996.

BRASIL.**Lei Nº 12.651, de [25 de Maio de 2012.](http://legislacao.planalto.gov.br/legisla/legislacao.nsf/Viw_Identificacao/lei%2012.651-2012?OpenDocument)** Dispõe sobre a proteção da vegetação nativa. Disponível em: <http://www.planalto.gov.br/ccivil\_03/\_ato2011- 2014/2012/lei/l12651.htm>. Acesso em: 09 de Outubro de 2015.

BRASIL. **Portaria nº 2.914, de 12 de dezembro de 2011.** Dispõe sobre os procedimentos de controle e de vigilância da qualidade da água para consumo humano e seu padrão de potabilidade. Disponível em: <http://bvsms.saude.gov.br/bvs/saudelegis/gm/2011/anexo/anexo\_prt2914\_12\_12\_2 011.pdf>. Acesso em: 29 de Outubro de 2015.

CARDOSO, F.B.F., OLIVEIRA, F.R., VARELLA NETO, P.L., RANIELLE, N.P. Mapa dos domínios hidrogeológicos de Santa Catarina: uma ferramenta para gestão das águas subterrâneas do estado. **XV Encontro Nacional de Perfuradores de Poços e I Simpósio de Hidrogeologia Sul-Sudeste.**Associação Brasileira de Águas Subterrâneas/ABAS, Gramado - RS , 2007.

CETESB – Companhia De Tecnologia De Saneamento Ambiental. Relatório de Qualidade das Águas Interiores do Estado de São Paulo. São Paulo: Governo do Estado de São Paulo, Secretaria do Meio Ambiente, 540 p., 2008.

EMBRAPA. Importância da água para bovinos de leite. **Instruções Técnicas para o Produtor de Leite.**2006. Disponível em: <www.cileite.com.br/sites/default/files/31Instrucao.pdf>. Acesso em: 10 de Agosto de 2015.

EMBRAPA. **Solos do Estado de Santa Catarina** (Boletim de desenvolvimento e pesquisa). Rio de Janeiro: Embrapa Solos – CNPS, 2004.

FAUSTINO, E., VANZELLA, M., JESUS, M. A., MENEGUETTI, D. U. O., ZAN, R. A. Avaliação da qualidade de águas de poços rasos ou comuns da cidade de Ariquemes, Rondônia, Brasil. **Revista Científica da Faculdade de Educação e Meio Ambiente,** Rondônia, v. 2, n. 4, p.65-78, dez. 2013.

FIESC. **Panorama da Mesorregião Serrana.** 2013**.**Disponível em: <http://acr.org.br/apresentacao.pdf>. Acesso: em 10 de Agosto de 2015.

HADDAD, E. A. **Influência antrópica na qualidade da água da bacia hidrográfica do rio São Miguel, Carste do alto São Francisco, Minas Gerais.** 2007. 158 p. Dissertação (Mestrado em Geografia) – Universidade Federal de Minas Gerais, Belo Horizonte.

HORTON, R. K. An Index Number System for Rating Water Quality. Journal of Water Pollution Control Federation. vol. 37, n. 3, p. 300-306, 1965.

IBGE - Instituto Brasileiro de Geografia e Estatística. **Cidades.** 2013. Disponivel em: <http://cidades.ibge.gov.br/xtras/home.php>. Acesso em: 15 de Agosto de 2015.

IBGE - Instituto Brasileiro de Geografia e Estatística. **Pesquisa Nacional de Saneamento Básico 2000.** Rio de Janeiro, 2002. Disponível em: <http://www.ibge.gov.br/home/estatistica/populacao/condicaodevida/pnsb/pnsb.pdf>. Acesso em: 15 de Agosto de 2015.

JERÔNIMO, C. M., SOUZA, F. R. S. Determinação do índice de qualidade da água da lagoa de extremoz - RN: série temporal e correlação a índices pluviométricos. **Revista Eletronica em Gestão, Educação e Tecnologia Ambiental,** Cascavel - PR, v. 10, n. 10, p.2219-2232, abril, 2013.

LUÍZ, A. M. E.;PINTO, M. L. C.; SCHEFFER, E. W. O. Parâmetros de cor e turbidez como indicadores de impactos resultantes do uso do solo, na bacia hidrográfica do rio Taquaral, São Mateus do Sul-PR. Departamento de Geografia – UFPR. RA´E GA, p. 290-310, Curitiba - PR, 2012.

OLIVEIRA, I.B., NEGRÃO, F.I., SILVA, A.G.L.S. Mapeamento dos Aquíferos do Estado da Bahia utilizando o Índice de Qualidade Natural das Águas Subterrâneas – IQNAS. **Revista Científica Água Subterrânea**, vol. 21, n. 1, p. 123-137.2007.

ORGANIZACIÓN MUNDIAL DE LA SALUD. **Métodos básicos de laboratorio en parasitologia medica.** OMS: Genebra, 1992.

PANDOLFO, C., BRAGA, H.J., SILVA Jr, V.P., MASSIGNAM, A.M., PEREIRA, E.S., THOMÉ, V.M.R., VALCI, F.V. **Atlas climatológico do Estado de Santa Catarina**. Florianópolis: Epagri, 2002. CD-Rom.

RESENDE, R. S.; CRUZ, M. A. S.; AMORIM, J. R. A. **Atlas de qualidade da água subterrânea no estado de Sergipe com fins de irrigação.** Aracaju : Embrapa Tabuleiros Costeiros, p.46,2009.

SANTOS, J. M. M.; **Índice de qualidade de água subterrânea aplicado em área de aquíferos cristalinos com uso agrícola: bacia do rio São Domingos – RJ**. 2009. Tese de Doutorado apresentada ao Programa de Pós - Graduação em Geologia, Universidade Federal do Rio de Janeiro – UFRJ, 2009.

SDR – SECRETARIA DE ESTADO DE DESENVOLVIMENTO REGIONAL. **Caracterização regional.**2003. Disponível em: <http://cepa.epagri.sc.gov.br/Publicacoes/diagnostico/CURITIBANOS.pdf>. Acesso em: 18 de agosto de 2015.

SEBRAE. Santa Catarina em Números: Curitibanos. **Sebrae/SC**. Florianópolis - SC, 118p. 2010.